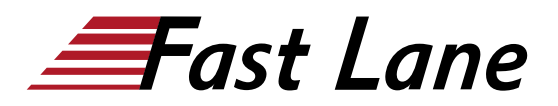

# Excel im Reporting (EXRP)

## **ID** EXRP **Preis** auf Anfrage **Dauer** 2 Tage

#### **Zielgruppe**

Dieser Kurs ist ideal für Teilnehmer, die bereits über gute Kenntnisse in Microsoft Excel verfügen oder an dem Seminar Excel für Controller teilgenommen haben. Wenn Sie zudem das Potenzial erkennen, Ihre eigenen Prozesse und Berichterstattung schneller und einfacher darzustellen, dann ist dieser Kurs genau das Richtige für Sie.

#### **Voraussetzungen**

Für dieses Seminar benötigen Sie erste Erfahrungen im Verarbeiten grosser Datenmengen und gute Microsoft Excel Kenntnisse.

#### **Kursinhalt**

#### **Daten importieren und strukturieren**

- Wie können Sie Daten aus anderen Quellsystemen in Microsoft Excel importieren (Import aus CSV und Access)?
- Wie strukturiere und organisiere ich meine Daten am besten (Unterschiede zwischen Text und Zahl im Zahlenformat)?
- Dynamische Datentabellen verwenden und dynamische Verweise in Arbeitsmappen einsetzen
- Verknüpfung verschiedener Quellen zu einem Datenbestand (SVERWEIS)

#### **Importe mit Hilfe von Microsoft PowerQuery automatisieren**

- Lernen Sie das Add-in PowerQuery kennen, um Ihre Daten noch schneller und sicherer zu verarbeiten.
- komplexe Importe nur noch einmal vorbereiten
- lästige Datenformate sofort richtig definieren und störende Zwischensummen oder Überschriften zuverlässig ignorieren
- automatische Aktualisierung der Daten, ohne die Abfragen neu aufzubauen

## **Auswerten leicht gemacht – Pivot-Tabellen optimal nutzen**

Grundlagen der Pivot-Tabellen kennenlernen

- Datenbestände über Schaltflächen steuern (Slicer)
- dynamische Grafiken erstellen (PivotCharts)
- Daten aus Pivot-Tabellen weiter verarbeiten (Pivot-Daten zuordnen)

### **Weniger ist Mehr – Verbessern Sie die Lesbarkeit Ihres Reports!**

- Wahrnehmungs- und Gestaltungsregeln für die gute Lesbarkeit von Tabellen und Diagrammen nutzen
- Gestaltungsfehler in Diagrammen vermeiden

#### **Spezialdiagramme kennenlernen**

- Beeindrucken Sie mit Grafiken, die nicht jeder kennt.
- Spezialdiagramme

## **Kennzahlen visualisieren – Wie Sie Dashboards in Microsoft Excel erstellen!**

- Diagramme mit veränderlichen Datenquellen steuern
- Zellformatvorlagen, bedingte Formatierungen und Tabellentemplates in Microsoft Excel einsetzen
- vom Diagramm zum Dashboard Diagramme, Beschriftungen und dynamische Screenshots zu komplexen Dashboards zusammenführen

## **Praxis Beispiel von A bis Z**

- Im Seminarverlauf wird von A bis Z aus den Basisdaten ein Dashboard aufgebaut.
- keine Aneinanderreihung von Theorie, sondern durchgängiges Praxisbeispiel

## Excel im Reporting (EXRP)

## **Weltweite Trainingscenter**

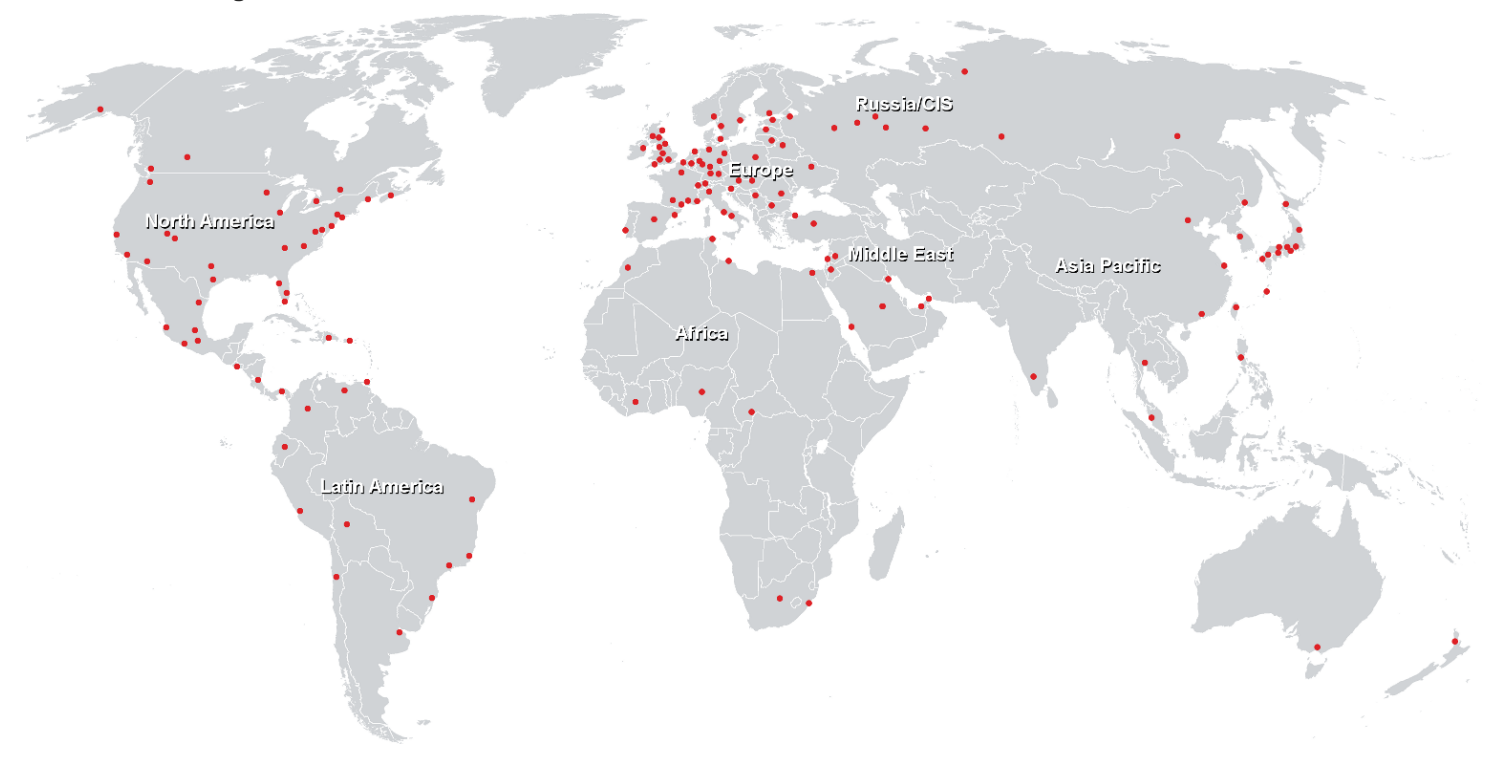

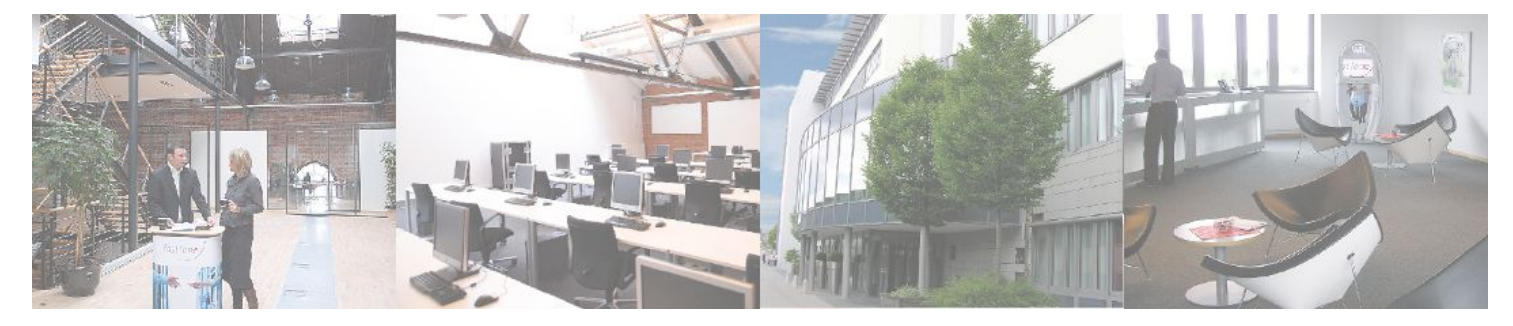

**Fast Lane Institute for Knowledge Transfer GmbH**

Husacherstrasse 3 CH-8304 Wallisellen Tel. +41 44 832 50 80

**info@flane.ch, https://www.flane.ch**